*Psychrometry Formulas...* 1/20

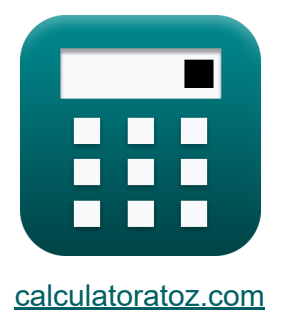

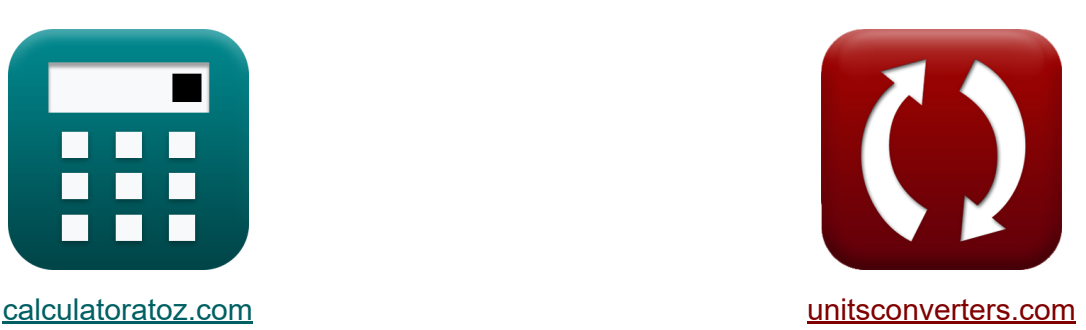

# **Психрометрия Формулы**

Примеры!

[Калькуляторы!](https://www.calculatoratoz.com/ru) Примеры! [Преобразования!](https://www.unitsconverters.com/ru)

Закладка **[calculatoratoz.com](https://www.calculatoratoz.com/ru)**, **[unitsconverters.com](https://www.unitsconverters.com/ru)**

Самый широкий охват калькуляторов и рост - **30 000+ калькуляторов!** Расчет с разными единицами измерения для каждой переменной - **Встроенное преобразование единиц измерения!**

Самая широкая коллекция измерений и единиц измерения - **250+**

**измерений!**

Не стесняйтесь ПОДЕЛИТЬСЯ этим документом с друзьями!

*[Пожалуйста, оставьте свой отзыв здесь...](https://docs.google.com/forms/d/e/1FAIpQLSf4b4wDgl-KBPJGChMJCxFlqrHvFdmw4Z8WHDP7MoWEdk8QOw/viewform?usp=pp_url&entry.1491156970=%D0%9F%D1%81%D0%B8%D1%85%D1%80%D0%BE%D0%BC%D0%B5%D1%82%D1%80%D0%B8%D1%8F%20%D0%A4%D0%BE%D1%80%D0%BC%D1%83%D0%BB%D1%8B)*

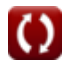

# **Список 45 Психрометрия Формулы**

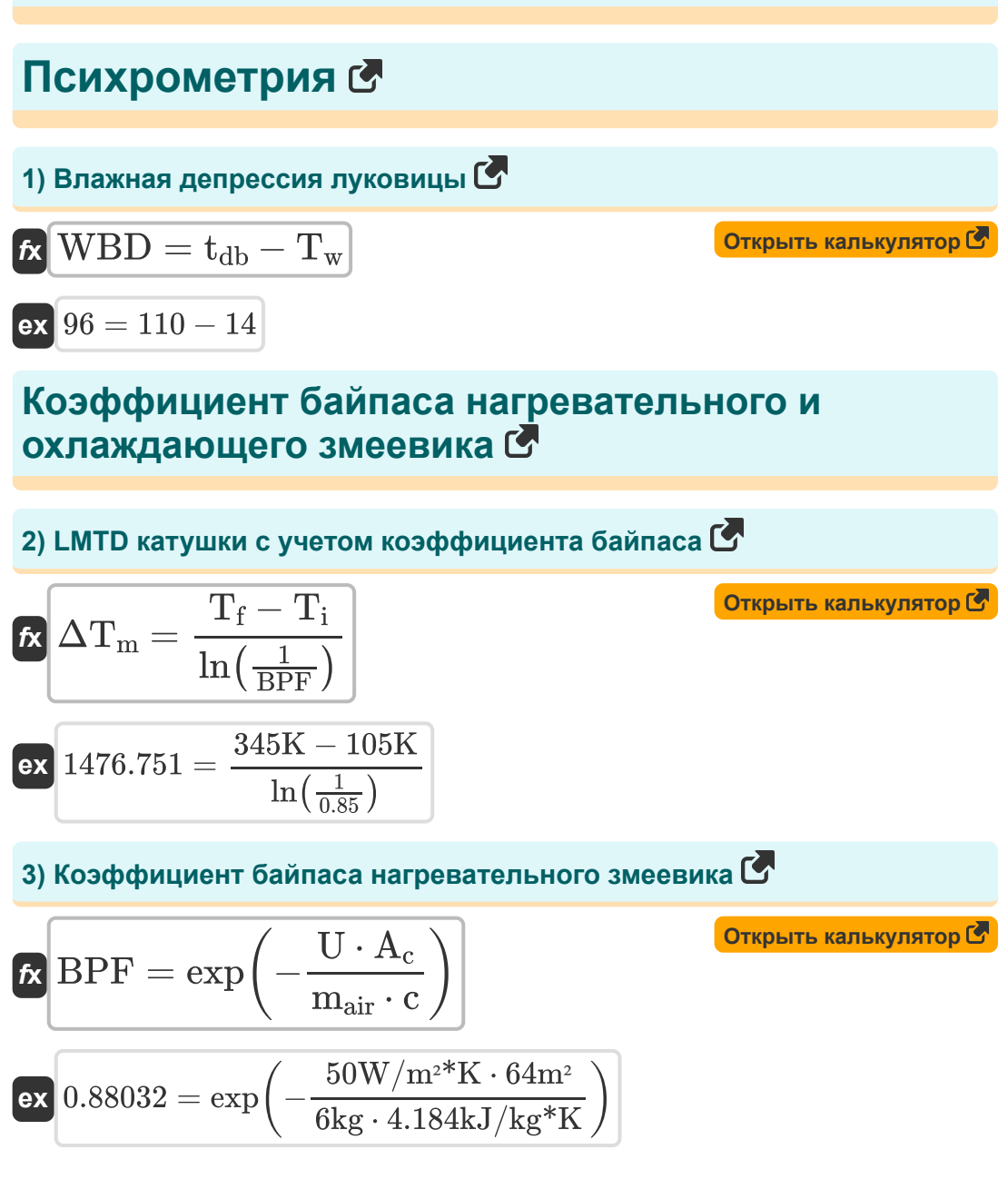

*Psychrometry Formulas...* 3/20

**4) Коэффициент байпаса охлаждающего змеевика** 

 $\sqrt{U \cdot A}$ 

$$
\begin{aligned} \textbf{\textit{k}} & \text{BPF} = \exp\bigg(-\frac{\text{U} \cdot \text{A}_{\text{c}}}{\text{m}_{\text{air}} \cdot \text{c}}\bigg) \\ \textbf{ex} & \text{0.88032} = \exp\bigg(-\frac{50 \text{W}/\text{m}^{\text{2}} \text{K} \cdot 64 \text{m}^{\text{2}}}{6 \text{kg} \cdot 4.184 \text{kJ/kg}^{\text{*}} \text{K}}\bigg) \end{aligned}
$$

**5) Масса воздуха, проходящего через змеевик, с учетом коэффициента байпаса** 

$$
\boldsymbol{\kappa}\!\left[\!\text{m}_{\text{air}}=-\!\left(\frac{\text{U}\cdot\text{A}_{\text{c}}}{\text{c}\cdot\text{ln(BPF)}}\right)\!\right]
$$

$$
\textbf{ex} \left[4.706026 \text{kg} = - \bigg(\frac{50 \text{W}/\text{m}^{\text{2}} \text{*K} \cdot 64 \text{m}^{\text{2}}}{4.184 \text{kJ}/\text{kg} \text{*K} \cdot \ln(0.85)}\bigg) \right]
$$

#### **6) Общий коэффициент теплопередачи с учетом коэффициента байпаса**

$$
\boldsymbol{\kappa}\!\left[\boldsymbol{U}=-\frac{\ln(\boldsymbol{B} \boldsymbol{P} \boldsymbol{F})\cdot \boldsymbol{m}_{\boldsymbol{a}\boldsymbol{i}\boldsymbol{r}}\cdot \boldsymbol{c}}{A_{c}}\right]
$$

$$
\begin{array}{c}\n\text{A}_{\text{c}} \\
\hline\n\ln(0.85) \cdot 6 \text{kg} \cdot 4.184 \text{kJ/kg}^* \text{K}\n\end{array}
$$

$$
\overline{\mathbf{ex}}
$$

$$
63.74805 \mathrm{W/m^2*K} = -\frac{\mathrm{ln}(0.85) \cdot 6 \mathrm{kg} \cdot 4.184 \mathrm{kJ/l}}{64 \mathrm{m^2}}
$$

**[Открыть калькулятор](https://www.calculatoratoz.com/ru/by-pass-factor-of-cooling-coil-calculator/Calc-31293)** 

**[Открыть калькулятор](https://www.calculatoratoz.com/ru/mass-of-air-passing-over-coil-given-by-pass-factor-calculator/Calc-31296)** 

7) Площадь поверхности змеевика с учетом коэффициента байпаса  $\rm A_c=-\frac{ln(BPF)\cdot m_{air}\cdot c}{U}$ Открыть калькулятор С  $\boxed{\text{ex}}$ 81.5975m² =  $-\frac{\ln(0.85) \cdot 6 \text{kg} \cdot 4.184 \text{kJ/kg*K}}{50 \text{W}/\text{m*} \text{*K}}$ 8) Явное тепло, выделяемое змеевиком с использованием коэффициента байпаса $\mathbf C$  $\text{SH} = \frac{\text{U} \cdot \overline{\text{A}_\text{c} \cdot (\text{T}_\text{f} - \text{T}_\text{i})}}{\ln \bigl( \frac{1}{\text{RPF}} \bigr)}$ Открыть калькулятор С

$$
\texttt{ex} \boxed{4.7\mathrm{E}^{\smallfrown}6J=\frac{50\mathrm{W/m^{2*}K}\cdot 64\mathrm{m^{2}}\cdot (345\mathrm{K}-105\mathrm{K})}{\ln\bigl(\frac{1}{0.85}\bigr)}}
$$

Степень насыщенности С

9) Общее давление влажного воздуха с учетом степени насыщения С

$$
\textbf{r} \left| \textbf{p}_{\text{t}}=\frac{(\textbf{S}-1) \cdot \textbf{p}_{\text{s}} \cdot \textbf{p}_{\text{v}}}{\textbf{S} \cdot \textbf{p}_{\text{s}}-\textbf{p}_{\text{v}}} \right|
$$

$$
\textbf{ex}\ \frac{104.4976 \text{Bar} = \frac{(0.2-1) \cdot 91 \text{Bar} \cdot 60 \text{Bar}}{0.2 \cdot 91 \text{Bar} - 60 \text{Bar}}
$$

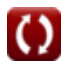

**10) Парциальное давление водяного пара в насыщенном воздухе при заданной степени насыщения** 

$$
p_s = \left(\frac{1}{p_t} + \frac{S}{p_v} \cdot \left(1 - \frac{p_v}{p_t}\right)\right)^{-1}
$$
\n
$$
P_s = \left(\frac{1}{p_t} + \frac{S}{p_v} \cdot \left(1 - \frac{p_v}{p_t}\right)\right)^{-1}
$$
\n
$$
P_s = \left(\frac{1}{100\text{Bar}} + \frac{0.2}{60\text{Bar}} \cdot \left(1 - \frac{60\text{Bar}}{100\text{Bar}}\right)\right)^{-1}
$$
\n
$$
P_s = \Phi \cdot \frac{1 - \frac{p_s}{p_t}}{1 - \frac{\Phi \cdot p_s}{p_t}}
$$
\n
$$
S = \Phi \cdot \frac{1 - \frac{p_s}{p_t}}{1 - \frac{\Phi \cdot p_s}{p_t}}
$$
\n
$$
P_s = \Phi \cdot \frac{1 - \frac{0.115a}{100\text{Bar}}}{1 - \frac{0.616523 \cdot 91\text{Bar}}{100\text{Bar}}}
$$
\n
$$
P_s = \frac{P_v}{P_s} \cdot \frac{1 - \frac{P_s}{p_t}}{1 - \frac{P_v}{p_t}}
$$
\n
$$
S = \frac{P_v}{p_s} \cdot \frac{1 - \frac{P_s}{p_t}}{1 - \frac{P_v}{p_t}}
$$
\n
$$
P_s = \frac{60\text{Bar}}{91\text{Bar}} \cdot \frac{1 - \frac{91\text{Bar}}{100\text{Bar}}}{1 - \frac{60\text{Bar}}{100\text{Bar}}}
$$
\n
$$
P_s = \frac{60\text{Bar}}{91\text{Bar}} \cdot \frac{1 - \frac{91\text{Bar}}{100\text{Bar}}}{1 - \frac{60\text{Bar}}{100\text{Bar}}}
$$

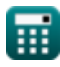

Psychrometry Formulas...

13) Степень насыщения с учетом удельной влажности С

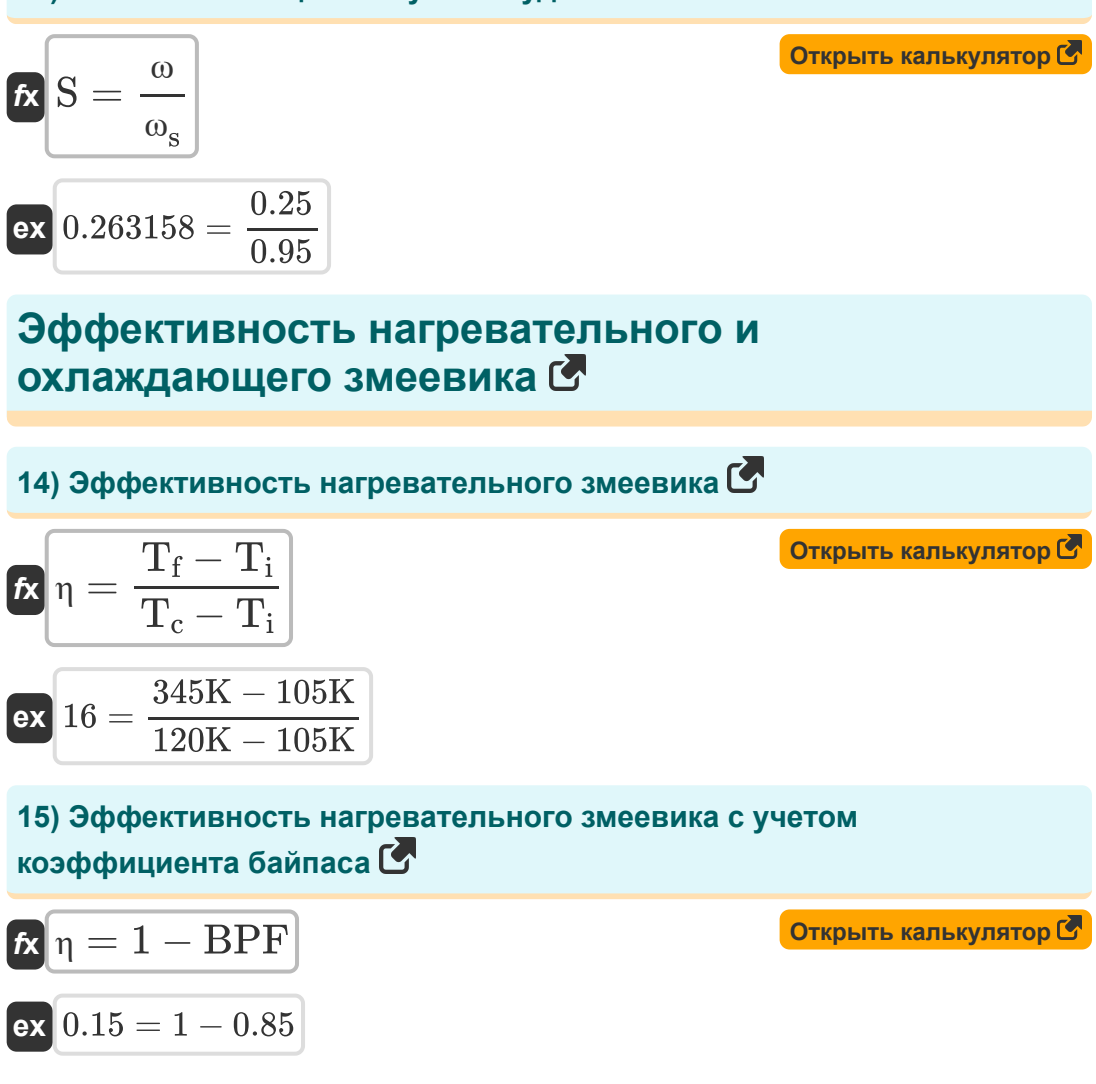

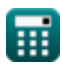

**Psychrometry Formulas...** *Psychrometry Formulas...* 

**16) Эффективность охлаждающего змеевика**

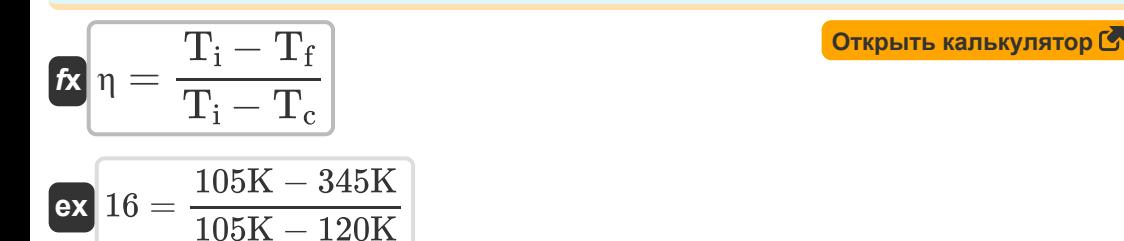

**17) Эффективность охлаждающего змеевика с учетом коэффициента байпаса** 

$$
\mathbf{\overline{\hbar} \overline{\hbar}}\mathbf{p} = 1 - \overline{\text{BPF}}
$$

 $\overline{\text{ex}}$  0.15 = 1 – 0.85

### **Энтальпия влажного воздуха**

**18) Температура по сухому термометру с учетом энтальпии влажного воздуха** 

$$
\begin{aligned} \mathbf{f} \mathbf{x} \text{ } \mathbf{t}_{\text{db}} & = \frac{\text{h} - 2500 \cdot \omega}{1.005 + 1.9 \cdot \omega} \\ \text{ex } \text{ } 1469.595 & = \frac{2800 \text{kJ/kg} - 2500 \cdot 0.25}{1.005 + 1.9 \cdot 0.25} \end{aligned}
$$

**[Открыть калькулятор](https://www.calculatoratoz.com/ru/dry-bulb-temperature-given-enthalpy-of-moist-air-calculator/Calc-31185)** 

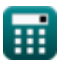

*Psychrometry Formulas...* 8/20

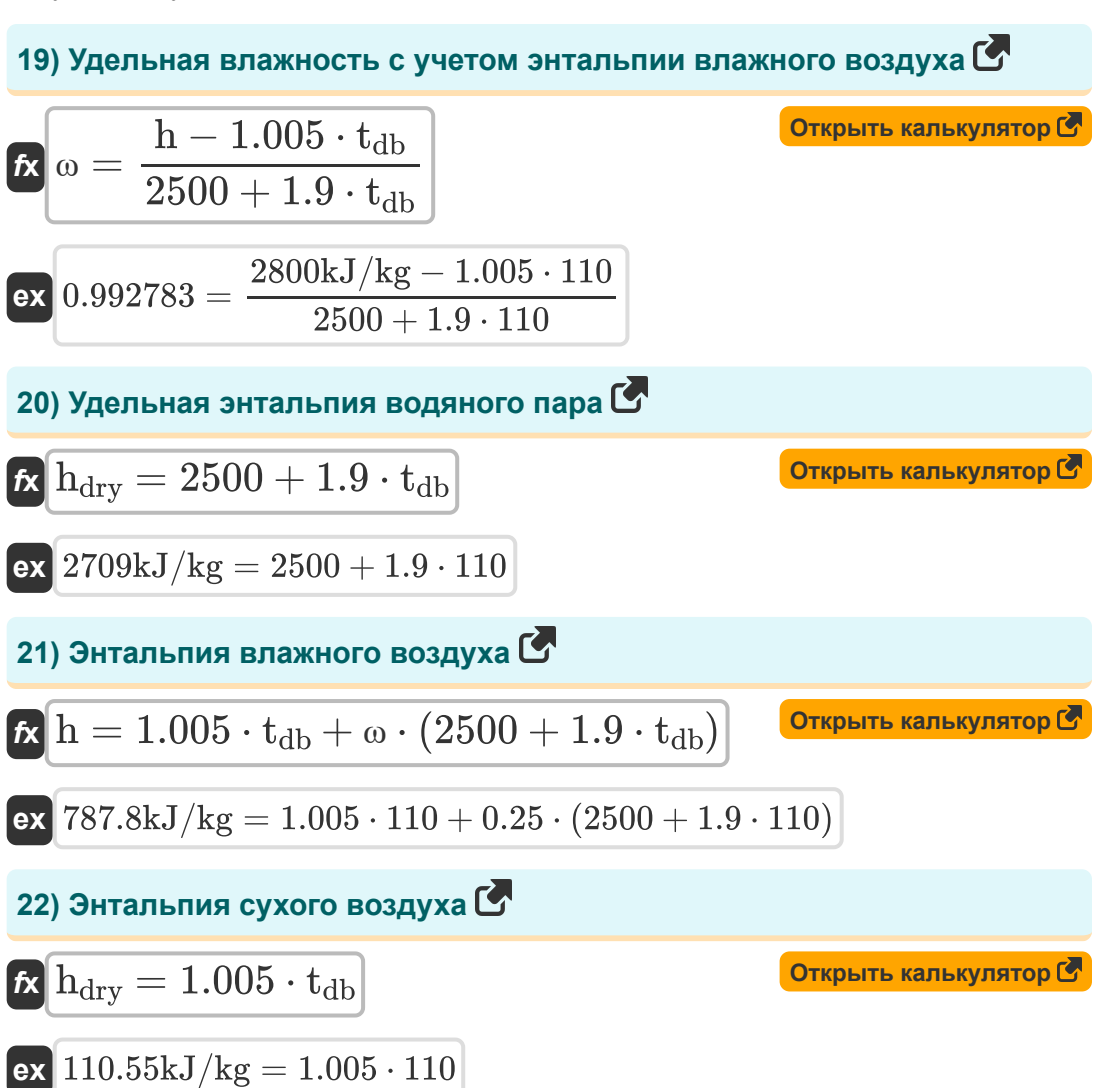

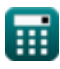

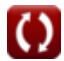

### **Давление водяного пара**

#### **23) Давление насыщения, соответствующее температуре смоченного термометра**

$$
\pmb{\kappa}\!\!\left[\!\text{p}_{\text{w}}=\frac{\text{p}_{\text{v}}+\text{p}_{\text{t}}\cdot\left(\frac{\text{t}_{\text{db}}-\text{T}_{\text{w}}}{1544-1.44\cdot\text{T}_{\text{w}}}\right)}{1+\left(\frac{\text{t}_{\text{db}}-\text{T}_{\text{w}}}{1544-1.44\cdot\text{T}_{\text{w}}}\right)}\!\right]
$$

**ex**  $62.3706\text{Bar} = \frac{60\text{Bar} + 100\text{Bar} \cdot \left(\frac{110 - 14}{1544 - 1.44}\right)}{254.33706\text{Bar}}$  $\frac{110-14}{1544-1.44\cdot14}$  $1 + (\frac{110-14}{1544-1.44})$  $\frac{110-14}{1544-1.44\cdot14}$ 

**24) Общее давление влажного воздуха по уравнению Карьера**

$$
p_t = \frac{(p_w - p_v) \cdot (1544 - 1.44 \cdot T_w)}{t_{db} - T_w} + p_w
$$
\n
$$
P_t = \frac{(65Bar - 60Bar) \cdot (1544 - 1.44 \cdot 14)}{110 - 14} + 65Bar
$$
\n
$$
P_v = p_w - \frac{(p_t - p_w) \cdot (t_{db} - T_w)}{1544 - 1.44 \cdot T_w}
$$
\n
$$
p_t = p_w - \frac{(p_t - p_w) \cdot (t_{db} - T_w)}{1544 - 1.44 \cdot T_w}
$$
\n
$$
P_v = 62.79504Bar = 65Bar - \frac{(100Bar - 65Bar) \cdot (110 - 14)}{1544 - 1.44 \cdot 14}
$$

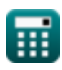

#### **26) Температура по сухому термометру с использованием уравнения Карьера**

$$
\begin{array}{l} \hbox{\small\bf (k)}\\ \hbox{\small\bf (t_{db}=\left((p_w-p_v)\cdot\frac{1544-1.44\cdot T_w}{p_t-p_w}\right)+T_w} \\[0.2cm] \hbox{\small\bf (k)}\\ \hbox{\small\bf (k)}\\ \hbox{\small
$$

### **Относительная влажность**

#### **28) Давление насыщения водяного пара с учетом относительной влажности**

$$
\begin{aligned} \mathbf{f} \mathbf{x} \boxed{\mathbf{p}_\mathrm{s} = \frac{\mathbf{p}_\mathrm{v}}{\Phi}} \\ \mathbf{ex} \boxed{97.31997 \mathrm{Bar} = \frac{60 \mathrm{Bar}}{0.616523}} \end{aligned}
$$

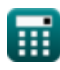

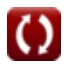

*Psychrometry Formulas...* 11/20

### **29) Относительная влажность с учетом массы водяного пара**

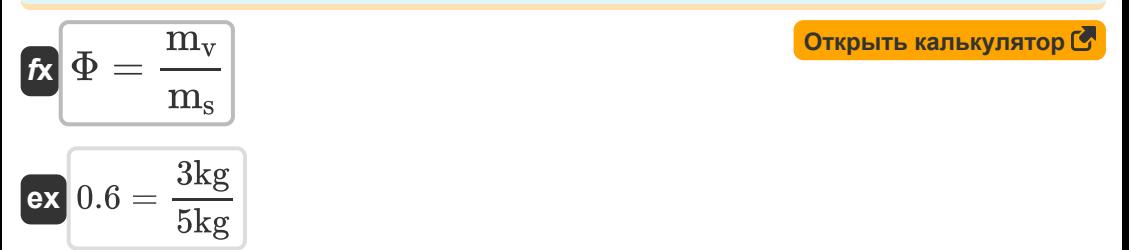

**30) Относительная влажность с учетом парциального давления водяного пара** 

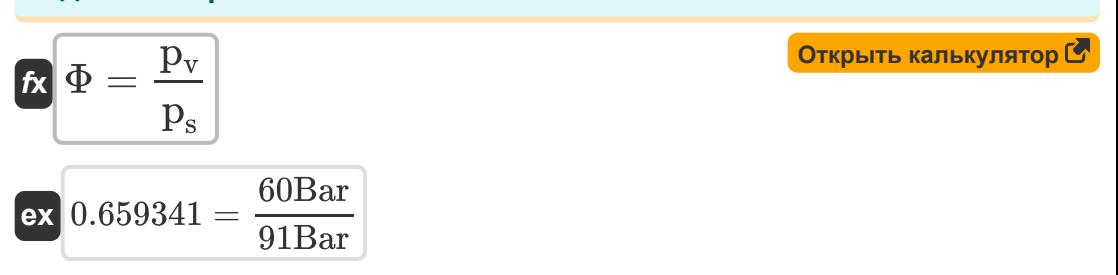

# **31) Относительная влажность с учетом степени насыщения**

$$
\begin{aligned}\n\mathbf{\hat{r}} \Phi &= \frac{S}{1 - \frac{p_s}{p_t} \cdot (1 - S)} \\
\text{ex} \left[ 0.735294 = \frac{0.2}{1 - \frac{91 \text{Bar}}{100 \text{Bar}} \cdot (1 - 0.2)} \right]\n\end{aligned}
$$

### **32) Парциальное давление пара при относительной влажности**

$$
\begin{aligned} \mathbf{\hat{x}}\big[\mathbf{p}_\text{v}=\Phi\cdot\mathbf{p}_\text{s}\big] \\ \mathbf{ex}\ \mathbf{56.10359Bar=}\ 0.616523\cdot91\text{Bar} \end{aligned}
$$

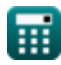

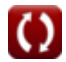

### **Удельная влажность**

**33) Максимальная удельная влажность** 

$$
\mathbf{t} = \frac{0.622 \cdot p_s}{p_t - p_s}
$$
\n
$$
\mathbf{t} = \frac{0.622 \cdot 91 \text{Bar}}{100 \text{Bar} - 91 \text{Bar}}
$$
\n
$$
\mathbf{t} = \frac{0.622 \cdot 91 \text{Bar}}{100 \text{Bar} - 91 \text{Bar}}
$$
\n
$$
\mathbf{t} = \frac{0.622 \cdot p_v}{p_t - p_s}
$$
\n
$$
\mathbf{t} = \frac{0.622 \cdot p_v}{p_t - p_s}
$$
\n
$$
\mathbf{t} = \frac{0.622 \cdot p_v}{p_t - p_s}
$$
\n
$$
\mathbf{t} = \frac{0.622 \cdot 60 \text{Bar}}{0.25}
$$
\n
$$
\mathbf{t} = \frac{0.622 \cdot 60 \text{Bar}}{0.25}
$$
\n
$$
\mathbf{t} = \frac{0.622 \cdot 60 \text{Bar}}{0.25}
$$
\n
$$
\mathbf{t} = \frac{0.622 \cdot 60 \text{Bar}}{0.25}
$$
\n
$$
\mathbf{t} = \frac{0.622 \cdot 60 \text{Bar}}{0.25}
$$
\n
$$
\mathbf{t} = \frac{0.622 \cdot 60 \text{Bar}}{0.25}
$$
\n
$$
\mathbf{t} = \frac{0.622 \cdot 60 \text{Bar}}{0.25}
$$
\n
$$
\mathbf{t} = \frac{0.622 \cdot 60 \text{Bar}}{0.25}
$$

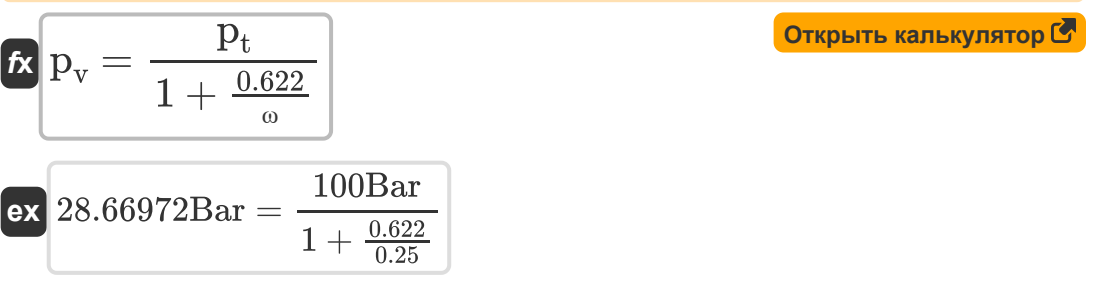

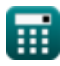

#### 36) Парциальное давление сухого воздуха с учетом удельной влажности С

$$
\mathbf{r} = \frac{0.622 \cdot p_v}{\omega}
$$
\n
$$
\mathbf{r} = \frac{0.622 \cdot p_v}{\omega}
$$
\n
$$
\mathbf{r} = \frac{0.622 \cdot 60 \text{Bar}}{0.25}
$$

### 37) Удельная влажность для конкретных объемов С

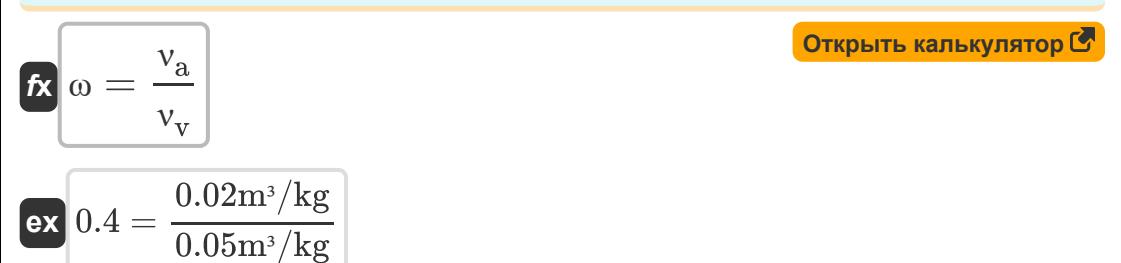

#### 38) Удельная влажность с учетом массы водяного пара и сухого воздуха С

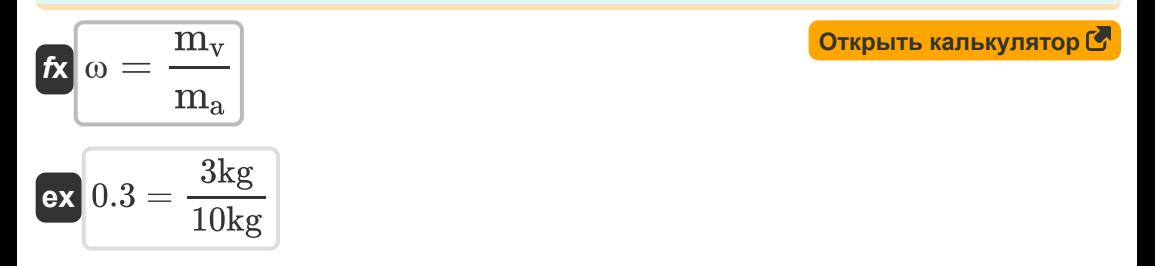

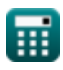

**39) Удельная влажность с учетом парциального давления водяного пара** 

$$
\begin{array}{l|l|l}\hline \mathbf{A} & \mathbf{a} = \frac{0.622 \cdot \mathbf{p_v}}{\mathbf{p_t} - \mathbf{p_v}} \\[1.5ex] \hline \mathbf{B} & \mathbf{a} = \frac{0.622 \cdot 60 \text{Bar}}{100 \text{Bar} - 60 \text{Bar}} \\[1.5ex] \hline \mathbf{B} & \mathbf{b} = \frac{0.622 \cdot 60 \text{Bar}}{100 \text{Bar} - 60 \text{Bar}} \\[1.5ex] \hline \mathbf{A} & \mathbf{b} = \frac{287 \cdot \mathbf{p_v} \cdot \mathbf{t_d}}{\mathbf{a}} + \mathbf{p_v} \\[1.5ex] \hline \mathbf{B} & \mathbf{b} = \frac{287 \cdot \mathbf{p_v} \cdot \mathbf{t_d}}{\mathbf{a}} + \mathbf{p_v} \\[1.5ex] \hline \mathbf{B} & \mathbf{B} & \mathbf{B} \\\hline \mathbf{B} & \mathbf{B} & \mathbf{B} \\\hline \mathbf{B} & \mathbf{B} & \mathbf{B} \\\hline \mathbf{B} & \mathbf{B} & \mathbf{B} \\\hline \mathbf{B} & \mathbf{B} & \mathbf{B} \\\hline \mathbf{B} & \mathbf{B} & \mathbf{B} \\\hline \mathbf{B} & \mathbf{B} & \mathbf{B} \\\hline \mathbf{C} & \mathbf{D} & \mathbf{B} & \mathbf{B} \\\hline \mathbf{D} & \mathbf{D} & \mathbf{A} \\\hline \mathbf{D} & \mathbf{D} & \mathbf{A} & \mathbf{A} \\\hline \mathbf{D} & \mathbf{D} & \mathbf{A} & \mathbf{A} \\\hline \mathbf{D} & \mathbf{D} & \mathbf{A} & \mathbf{A} \\\hline \mathbf{D} & \mathbf{D} & \mathbf{A} & \mathbf{A} \\\hline \mathbf{D} & \mathbf{D} & \mathbf{A} & \mathbf{A} \\\hline \mathbf{D} & \mathbf{D} & \mathbf{A} & \mathbf{A} \\\hline \mathbf{D} & \mathbf{D} & \mathbf{A} & \mathbf{A} \\\hline \mathbf{D} &
$$

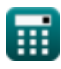

*Psychrometry Formulas...* 15/20

**[Открыть калькулятор](https://www.calculatoratoz.com/ru/partial-pressure-of-dry-air-given-vapor-density-calculator/Calc-31192)  [Открыть калькулятор](https://www.calculatoratoz.com/ru/vapour-density-calculator/Calc-31188)  [Открыть калькулятор](https://www.calculatoratoz.com/ru/dry-bulb-temperature-given-vapor-density-calculator/Calc-31189)  [Открыть калькулятор](https://www.calculatoratoz.com/ru/specific-humidity-given-vapor-density-calculator/Calc-31190)  42) Парциальное давление сухого воздуха с учетом плотности пара**  $\mathbf{p}_{\mathrm{a}} = \frac{\rho_{\mathrm{v}} \cdot 287 \cdot \mathrm{t_d}}{}$  $\exp \left( \frac{128.576 \text{Bar}}{128.576 \text{Bar}} \right) = \frac{32 \text{kg/m}^3 \cdot 287 \cdot 350 \text{K}}{128.576 \text{Bar}}$ **43)Плотность пара**  $\frac{1}{r}$ **k**  $\rho_{\rm v} =$  $\exp 9.955202 \text{kg}/\text{m}^3 =$ **44) Температура по сухому термометру с учетом плотности пара**  $\overline{\textbf{f}}$ **x**  $\textbf{t}_{\rm d} =$  $\overline{\textbf{ex}}$  108.885K  $=$ **45) Удельная влажность с учетом плотности пара**   $\mathbf{f} \mathbf{x} = \frac{\rho_{\text{v}} \cdot \mathbf{t}_{\text{d}} \cdot 287}{\sigma}$  $\exp\left(0.8036 = \frac{32 \text{kg/m}^3 \cdot 350 \text{K} \cdot 287}{100 \text{R}}\right)$ ω  $-0.25$  $\overline{\omega \cdot (p_t - p_v)}$  $\overline{287 \cdot t_d}$  $0.25 \cdot (100 \text{Bar} - 60 \text{Bar})$  $\overline{287 \cdot 350 \text{K}}$  $\overline{\omega\cdot\left(\overline{\mathbf{p}_{\mathrm{t}}-\overline{\mathbf{p}_{\mathrm{v}}}\right)}$  $\overline{287\cdot\rho_{\rm v}}$  $0.25 \cdot (100Bar - 60Bar)$  $\overline{287 \cdot 32 \text{kg} / \text{m}^3}$  $\overline{\mathbf{p_t} - \mathbf{p_v}}$  $100\text{Bar} - 60\text{Bar}$ 

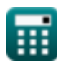

© [calculatoratoz.com](https://calculatoratoz.com/). A [softusvista inc.](https://softusvista.com/) venture!

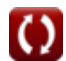

# **Используемые переменные**

- **A<sup>c</sup>** Площадь поверхности катушки *(Квадратный метр)*
- **BPF** По пропускному фактору
- **c** Удельная теплоемкость *(Килоджоуль на килограмм на K)*
- **h** Энтальпия влажного воздуха *(Килоджоуль на килограмм)*
- **hdry** Энтальпия сухого воздуха *(Килоджоуль на килограмм)*
- **m<sup>a</sup>** Масса сухого воздуха *(Килограмм)*
- **mair** Масса воздуха *(Килограмм)*
- **m<sup>s</sup>** Масса водяного пара в насыщенном воздухе *(Килограмм)*
- **m<sup>v</sup>** Масса водяного пара во влажном воздухе *(Килограмм)*
- **p<sup>a</sup>** Парциальное давление сухого воздуха *(Бар)*
- **p<sup>s</sup>** Парциальное давление водяного пара в насыщенном воздухе *(Бар)*
- **p<sup>t</sup>** Общее давление влажного воздуха *(Бар)*
- **p<sup>v</sup>** Давление водяного пара *(Бар)*
- **p<sup>w</sup>** Давление насыщения, соответствующее WBT *(Бар)*
- **S** Степень насыщения
- **SH** Явное тепло *(Джоуль)*
- **T<sup>c</sup>** Температура катушки *(Кельвин)*
- **td** Температура сухого термометра *(Кельвин)*
- $t_{db}$  Температура по сухому термометру в °C
- **T<sup>f</sup>** Конечная температура *(Кельвин)*
- **T<sup>i</sup>** Начальная температура *(Кельвин)*

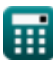

*Psychrometry Formulas...* 17/20

- **T<sup>w</sup>** Температура влажного термометра
- **U** Общий коэффициент теплопередачи *(Ватт на квадратный метр на кельвин)*
- **WBD** Влажная депрессия луковицы
- **ΔT<sup>m</sup>** Логарифмическая средняя разность температур
- **η** Эффективность
- **ν<sup>a</sup>** Удельный объем сухого воздуха *(Кубический метр на килограмм)*
- **ν<sup>v</sup>** Удельный объем водяного пара *(Кубический метр на килограмм)*
- **ρ<sup>v</sup>** Плотность пара *(Килограмм на кубический метр)*
- **Φ** Относительная влажность
- **ω** Удельная влажность
- **ωmax** Максимальная удельная влажность
- **ω<sup>s</sup>** Удельная влажность насыщенного воздуха

# **Константы, функции, используемые измерения**

- Функция: **exp**, exp(Number) *Exponential function*
- Функция: **ln**, ln(Number) *Natural logarithm function (base e)*
- Измерение: **Масса** in Килограмм (kg) *Масса Преобразование единиц измерения*
- Измерение: **Температура** in Кельвин (K) *Температура Преобразование единиц измерения*
- Измерение: **Область** in Квадратный метр (m²) *Область Преобразование единиц измерения*
- Измерение: **Давление** in Бар (Bar) *Давление Преобразование единиц измерения*
- Измерение: **Энергия** in Джоуль (J) *Энергия Преобразование единиц измерения*
- Измерение: **Теплота сгорания (по массе)** in Килоджоуль на килограмм (kJ/kg)

*Теплота сгорания (по массе) Преобразование единиц измерения*

Измерение: **Удельная теплоемкость** in Килоджоуль на килограмм на K (kJ/kg\*K)

*Удельная теплоемкость Преобразование единиц измерения*

- Измерение: **Коэффициент теплопередачи** in Ватт на квадратный метр на кельвин (W/m²\*K) *Коэффициент теплопередачи Преобразование единиц измерения*
- Измерение: **Плотность** in Килограмм на кубический метр (kg/m<sup>3</sup>) *Плотность Преобразование единиц измерения*

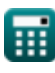

*Psychrometry Formulas...* 19/20

Измерение: **Удельный объем** in Кубический метр на килограмм  $(m<sup>3</sup>/kg)$ 

*Удельный объем Преобразование единиц измерения*

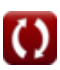

# **Проверьте другие списки формул**

- **Циклы воздушного охлаждения воздуховоды Формулы Формулы Психрометрия Формулы**
- **Системы воздушного охлаждения Формулы**
- **Основы Формулы**
- **конденсаторы Формулы**
- **Простые парокомпрессионные холодильные системы Формулы**

Не стесняйтесь ПОДЕЛИТЬСЯ этим документом с друзьями!

## **PDF Доступен в**

[English](https://www.calculatoratoz.com/PDF/Nodes/7397/Psychrometry-Formulas_en.PDF) [Spanish](https://www.calculatoratoz.com/PDF/Nodes/7397/Psychrometry-Formulas_es.PDF) [French](https://www.calculatoratoz.com/PDF/Nodes/7397/Psychrometry-Formulas_fr.PDF) [German](https://www.calculatoratoz.com/PDF/Nodes/7397/Psychrometry-Formulas_de.PDF) [Russian](https://www.calculatoratoz.com/PDF/Nodes/7397/Psychrometry-Formulas_ru.PDF) [Italian](https://www.calculatoratoz.com/PDF/Nodes/7397/Psychrometry-Formulas_it.PDF) [Portuguese](https://www.calculatoratoz.com/PDF/Nodes/7397/Psychrometry-Formulas_pt.PDF) [Polish](https://www.calculatoratoz.com/PDF/Nodes/7397/Psychrometry-Formulas_pl.PDF) [Dutch](https://www.calculatoratoz.com/PDF/Nodes/7397/Psychrometry-Formulas_nl.PDF)

*12/11/2023 | 9:22:20 AM UTC [Пожалуйста, оставьте свой отзыв здесь...](https://docs.google.com/forms/d/e/1FAIpQLSf4b4wDgl-KBPJGChMJCxFlqrHvFdmw4Z8WHDP7MoWEdk8QOw/viewform?usp=pp_url&entry.1491156970=%D0%9F%D1%81%D0%B8%D1%85%D1%80%D0%BE%D0%BC%D0%B5%D1%82%D1%80%D0%B8%D1%8F%20%D0%A4%D0%BE%D1%80%D0%BC%D1%83%D0%BB%D1%8B)*